## LuaTEX-ja

2011/4/23

| pT <sub>E</sub> X                              |                                        | LuaT <sub>E</sub> X |            |
|------------------------------------------------|----------------------------------------|---------------------|------------|
|                                                |                                        |                     |            |
|                                                |                                        |                     |            |
|                                                |                                        |                     |            |
|                                                |                                        |                     |            |
|                                                |                                        |                     |            |
| $\ddot{\cdot}$                                 |                                        | :                   |            |
| {\gt                                           | }                                      |                     |            |
|                                                |                                        |                     |            |
| $\bullet$ pT <sub>E</sub> X                    |                                        |                     |            |
|                                                |                                        |                     |            |
|                                                |                                        |                     |            |
| <b>IATEX</b>                                   |                                        | "plain LuaTEX"      |            |
|                                                |                                        |                     |            |
| $\bullet$ \accent                              |                                        |                     |            |
|                                                |                                        |                     |            |
|                                                | \hbox                                  |                     |            |
| $\bullet$ pT <sub>E</sub> X                    |                                        |                     |            |
| $-\leq, \j$ is, \sjis, \kuten                  |                                        |                     |            |
| $-\k$ ansuji, \kansujichar.                    |                                        |                     |            |
| $-\s$ howmode, \jfam, \jcharwidowpenalty.      | \tate, \tfont, \tbaselineshift, \dtou, |                     |            |
|                                                |                                        |                     |            |
|                                                |                                        |                     |            |
| · luatexja-core.sty:                           | sty                                    |                     | plain TEX  |
| $L^{AT}E$ X                                    |                                        | $EFT$ $EX$          |            |
| · luatexja-core.lua:                           | Lua                                    |                     |            |
| · luatexja-jfont.lua:                          | Lua                                    |                     |            |
| · luatexja-rmlgbm-data.lua:                    |                                        | Pr6N ${\bf R}$      |            |
| · luatexja-rmlgbm.lua:                         | (Ryumin-Light etc.)                    |                     |            |
| · mk-rmlgbm-data.tex: luatexja-rmlgbm-data.lua |                                        |                     | luaotfload |
|                                                |                                        |                     |            |
| · luatexja-kinsoku.tex:                        |                                        |                     |            |
| ukinsoku.tex (in $upTeX-0.30$ )                |                                        |                     |            |
| $\bullet$ jfm-ujis.lua: upTEX-0.30             | ujis.tfm                               |                     |            |
| · jfm-mono.lua:                                |                                        |                     |            |

plain TEX

\input luatexja-core.sty % \jfont\tenipam={file:ipam.ttf:jfm=ujis} at 13.5\jQ \tenipam\parindent=1\zw  $\rm\$  (m) tenipam abc

 $\text{LuaTgX-ja}$  $JFM$ )  $JFM$ pTEX JFM  $jfm-\langle name \rangle$ .lua Lua

 $T_F X$  \font primitive

 $\rightarrow$ jfont $\langle font\rangle$ ={ $\langle font_name\rangle$ : $\langle features\rangle$ }  $\langle size\rangle$  % local  $\gtrsim$ gjfont $\langle font \rangle = {\langle font_name \rangle : \langle features \rangle} \land \langle size \rangle$  % global

•  $\langle$  font\_name $\rangle$  $\label{eq:univ}$ luaotfload  $\qquad \qquad \qquad 4$ 2 luaotfload  $-\texttt{file}: \langle file\_name \rangle$  $TrueType/OpenType$   $\langle file_name \rangle$  $-\texttt{name}: \langle font\_name \rangle$  $\langle$ font\_name $\rangle$ 

 $-p$ sft: $\langle PStont_name \rangle$  $\text{PS}$   $\langle P\text{Sfont_name} \rangle$ 

> \jfont\tenmc={psft:Ryumin-Light:jfm=ujis} at 13.5\jQ \jfont\tengt={psft:GothicBBB-Medium:jfm=ujis} at 13.5\jQ

> > Ryumin-Light, GothicBBB-Medium

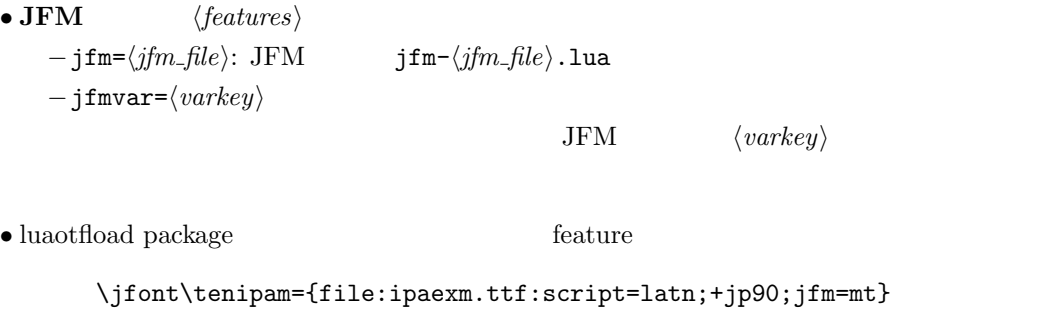

 $GSUB/GPOS$  Pr6N R test01-noembed.pdf

```
• JFM \langle font \rangle \langle sent \rangle
```

```
• \defcharrange{\langle number \rangle}{\langle char\_range \rangle}: /
    -\langle number \rangle: 1–216
    -\langle range\rangle: "100-"200, 800, 1701-
       • ASCII code (0x00-0x7F)• n \t n- local \qquad\bullet Section U+0100\defcharrange{1}{"80-"FF}
         \setjaparameter{jcharrange={-1}}
                    Latin-1 Supplement
   TODO: \times (U+00D7) ISO 8859-1 \textcircled{t} (U+00A2)
    Halfwidth and Fullwidth Forms \qquad \qquad \mathfrak{C} luaotfload
     \setminussetjaparameter\{\langle key \rangle = \langle value \rangle, \ldots\} % local
     \globalsetjaparameter{\langle key \rangle = \langle value \rangle, \ldots} % global
\langle key \rangle1.2. global \qquad \qquad• prebreakpenalty={\langle chr\_code\rangle, \langle penalty\rangle}
  pT<sub>E</sub>X \prebreakpenalty
    -\langle chr\_code\rangle: 16("abcd) ("abcd) (')-\langle penalty\rangle: penalty 0 10000
• postbreakpenalty=\{\langle chr\_code\rangle, \; \langle penalty\rangle\}\label{eq:ptm} \textsc{pT}\textsc{EX} \quad \texttt{\textbackslash} \textsc{pT}\textsc{EX} \quad \textsc{pT}\textsc{EX}\preceq \preceqLuaT<sub>E</sub>X-ja
• kcatcode=\{\langle chr\_code\rangle, \ \langle kind \rangle\}文字コード hchr codei の文字が和文文字扱いされている時,「和文文字の種類」を 0–"7FFFFFFF
           \langle kind \rangle−最下位 bit はウィドウ防止用 penalty の挿入処理に関係する.
                       − 3 Unicode kcatcode=1
       • U+2000–U+206F (General Punctuation)
       • U+3000–U+303F (CJK Symbols and Punctuation)
       • U+FF00–U+FFEF (Halfwidth and Fullwidth Forms)
• cjkxspmode={\langle chr\_code\rangle, \langle mode\rangle}
  pTEX \inhibitxspcode \langle mode \rangle−0, inhibit: \xkanjiskip
```

```
−2, preonly: 前の欧文文字との間の \xkanjiskip 自動挿入のみを許可.
   −1, postonly: \setminusxkanjiskip
   −3, allow: \xkanjiskip
• asciixspmode=\{\langle chr\_code\rangle, \langle mode\rangle\}\mathrm{pT}\mathrm{EX} \xspcode \langle mode \rangle−0, inhibit: https://wkanjiskip
   −1, preonly: https://wkanjiskip
   −2, postonly: \lambda and \lambda and \lambda and \lambda and \lambda−3, allow: \xkanjiskip
• yabaselineshift=\langle dimen \rangle: pT<sub>E</sub>X \setminus \yabaselineshift
                       dimension
   −正の値を指定すると,その分だけ欧文文字は下にずれることとなる.
   - box rule
                              \yabaselineshift
• ykbaselineshift=\langledimen\rangle: \blacksquare• kanjiskip=\langle skip \rangle : \times \kanjiskip=\langle skip \rangle• xkanjiskip=\langle skip \rangle : \langle skip \rangle• jcharwidowpenalty=\langle penalty \rangle : \langle \rho \rangle : \langle \rho \rangle• autospacing [=\langle bool \rangle]glue \kanjiskip
• autoxspacing [=\langle bool \rangle]glue \xkanjiskip
• differentjfm=(large/small/average/both)
       (\langle jfm \rangle, \langle varkey \rangle) 2 glue/kern
   −large: glue/kern
   -small:
   -average:
   −both: glue/kern
• jcharrange={\langle range_{num} \rangle, \langle range_{num} \rangle, ...}: |\langle range_{num} \rangle|-|\langle range_{num}\rangle| > 216 U+0100
    - |\langle range_{num}\rangle||\langle range_{num}\rangle|-\langle range_{num}\rangle = 0
```
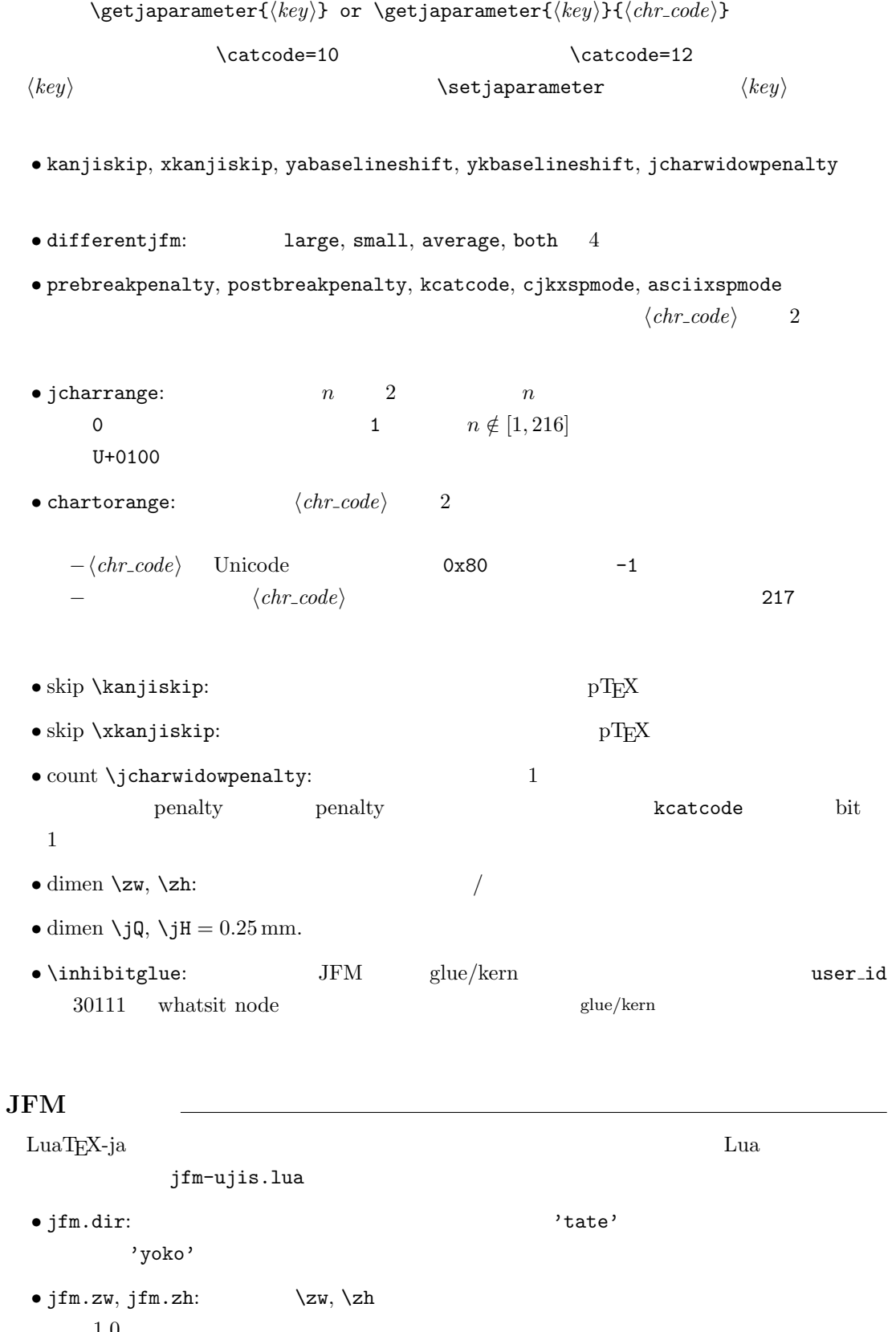

 $1.0$ 

```
\bulletjfm.define_char_type(\langle \mathit{class} \rangle, \langle \mathit{chars} \rangle)
      pT<sub>E</sub>X JFM
```
5

 $-\langle class \rangle$  1 0x800 = 2048  $-\langle \text{chars} \rangle$   $\langle \text{class} \rangle$  Unicode  $\{ \ldots \}$  $\bullet$ 'lineend':  $\bullet$  'boxbdd':  $\qquad \qquad \qquad /$ • 'jcharbdd': • 'diffmet':  $glue$  $\bullet$  jfm.define\_type\_dim( $\langle class \rangle$ , $\langle left \rangle$ , $\langle down \rangle$ , $\langle width \rangle$ , $\langle height \rangle$ , $\langle depth \rangle$ , $\langle italic \rangle$ )  $\langle class \rangle$  $-\langle left \rangle$ : TrueType TrueType  $\langle left \rangle$  $-\langle down\rangle$ :  $-\langle width \rangle, \langle height \rangle, \langle depth \rangle$ :  $-\langle \text{}italic \rangle$ :  $\bullet$  jfm.define\_glue( $\langle \mathit{bclass} \rangle$ ,  $\langle \mathit{aclass} \rangle$ ,  $\langle \mathit{width} \rangle$ ,  $\langle \mathit{stretch} \rangle$ ,  $\langle \mathit{shrink} \rangle$ )  $\langle \text{bclass} \rangle$   $\langle \text{aclass} \rangle$   $\langle \text{width} \rangle$   $\langle \text{stretch} \rangle$ ,  $\langle shrink \rangle$  glue  $\bullet$  jfm.define\_kern( $\langle \mathit{bclass} \rangle$ ,  $\langle \mathit{aclass} \rangle$ ,  $\langle \mathit{width} \rangle$ )  $\langle \textit{bclass} \rangle$   $\langle \textit{aclass} \rangle$   $\langle \textit{width} \rangle$  kern LuaT<sub>E</sub>X-ja : process\_input\_buffer callback  $\textrm{Tr}X$  $\mathrm{pT}\mathrm{E}\mathrm{X}$ jafontspec  $\%$  become state  $\%$ : hyphenate, hpack\_filter callbacks  $glyph$  node  $p$  $\lambda$  tenrm  $p$ attribute \luatexja@curjfnt glyph\_node  $p$  $-p$  attribute \luatexja@curjfnt  $-p$  language field \luatexja@japanese  $-p$  attribute \luatexja@charclass  $- p$ p90 feature contract the feature contract  $\frac{1}{2}$ luaotfload

• JFM glue/kern : pre\_linebreak\_filter, hpack\_filter glue/kern −水平ボックスの先頭/ 末尾,段落の先頭/ 末尾には「文字コード'boxbdd' の文字」があ −和文文字とそうでないもの(欧文文字,ボックス等)の間に関しては,和文文字でない 'jcharbdd'  $2$  metric key size 'diffmet'  $\text{glue}/\text{kern}\ \text{gb},\ \text{ga}\qquad \qquad \text{glue}/\text{kern}$ \setjaparameter differentjfm  $\bullet$  \kanjiskip, \xkanjiskip  $\bullet$  : pre\_linebreak\_filter, hpack\_filter pT<sub>E</sub>X adjust hlist procedure exerces provided a glue \kanjiskip glue \xkanjiskip  $(math-node)$   $\xkanjiskip$  pTFX 0  $\text{LuaT}_\text{F}X\text{-ja}$   $-1$ −合字の周囲の空白挿入については,構成要素の文字列を通じて判断している.例えば,  $f\!f$ i  $f\!f$ •  $\qquad \qquad \text{ffi}$   $\qquad \qquad \text{f}$ • ffi $\qquad$  i : pre\_linebreak\_filter, hpack\_filter LuaTEX glyph\_node y\_offset field  $\begin{minipage}[h]{0.5\textwidth} \centering \begin{tabular}{c} \textbf{attribute } \textbf{luates} \textbf{ja@yab} \end{tabular} \end{minipage} \end{minipage}$ \luatexja@ykblshift \luatexja@yablshift \luatexja@yablshift さて,実際に補正されるのは次の場合である : (glyph\_node)  $-$  rule : pre\_linebreak\_filter, hpack\_filter jafontspec glyph node  $p$  elue  $\lambda$ hbox  $\lambda$ 

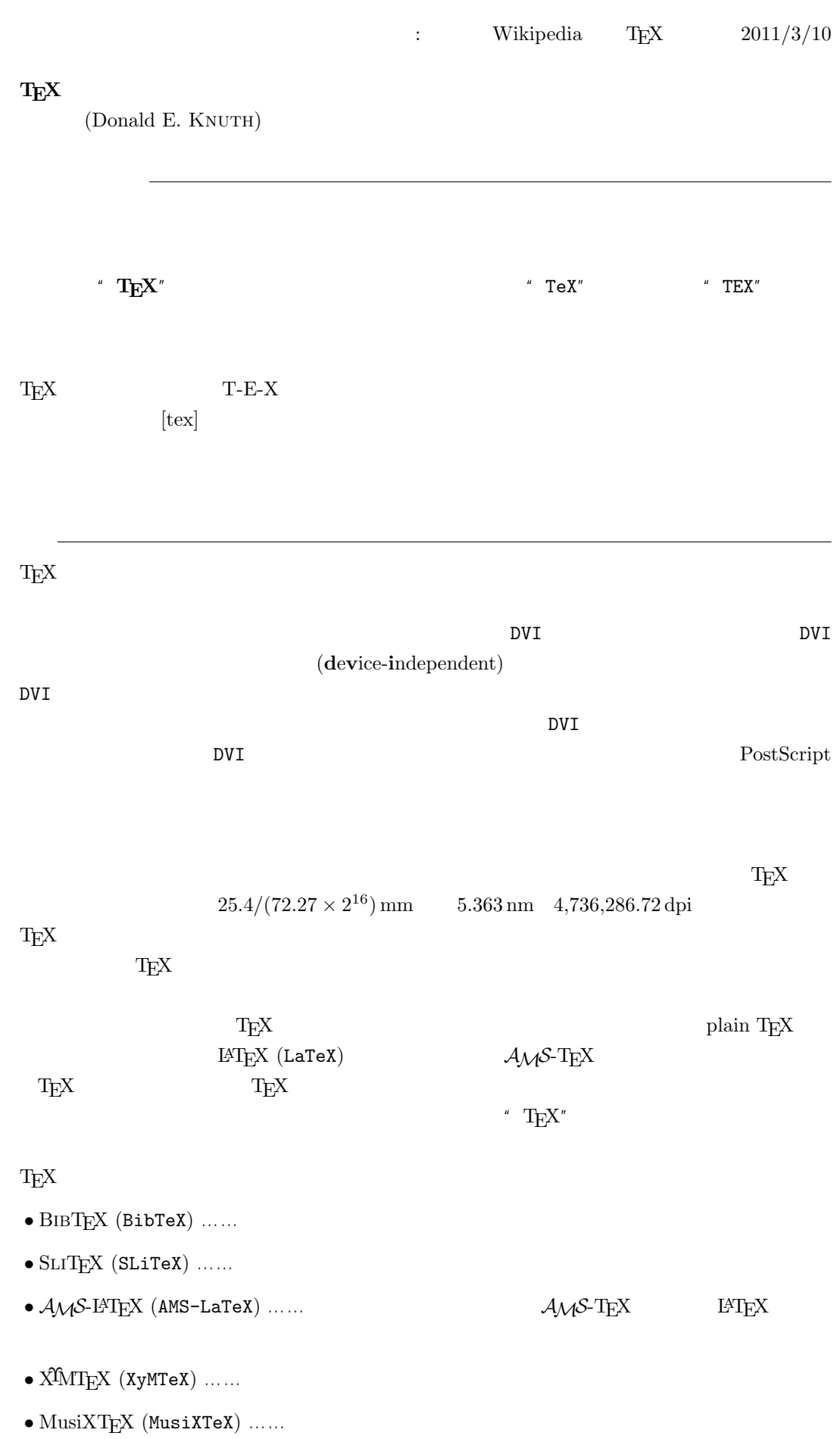

8

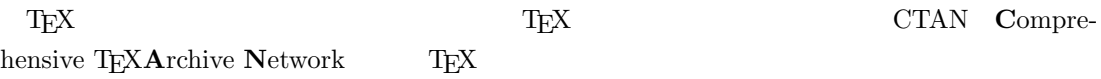

 $-b \pm \sqrt{b^{2}- 4ac} \over 2a$ 

$$
\frac{-b \pm \sqrt{b^2 - 4ac}}{2a}
$$

 $f(a,b) = \int_{a}^{b}\frac{1 + x}{a + x^{2}} + x^{3}}dx$ 

$$
f(a,b) = \int_a^b \frac{1+x}{a+x^2+x^3} dx
$$

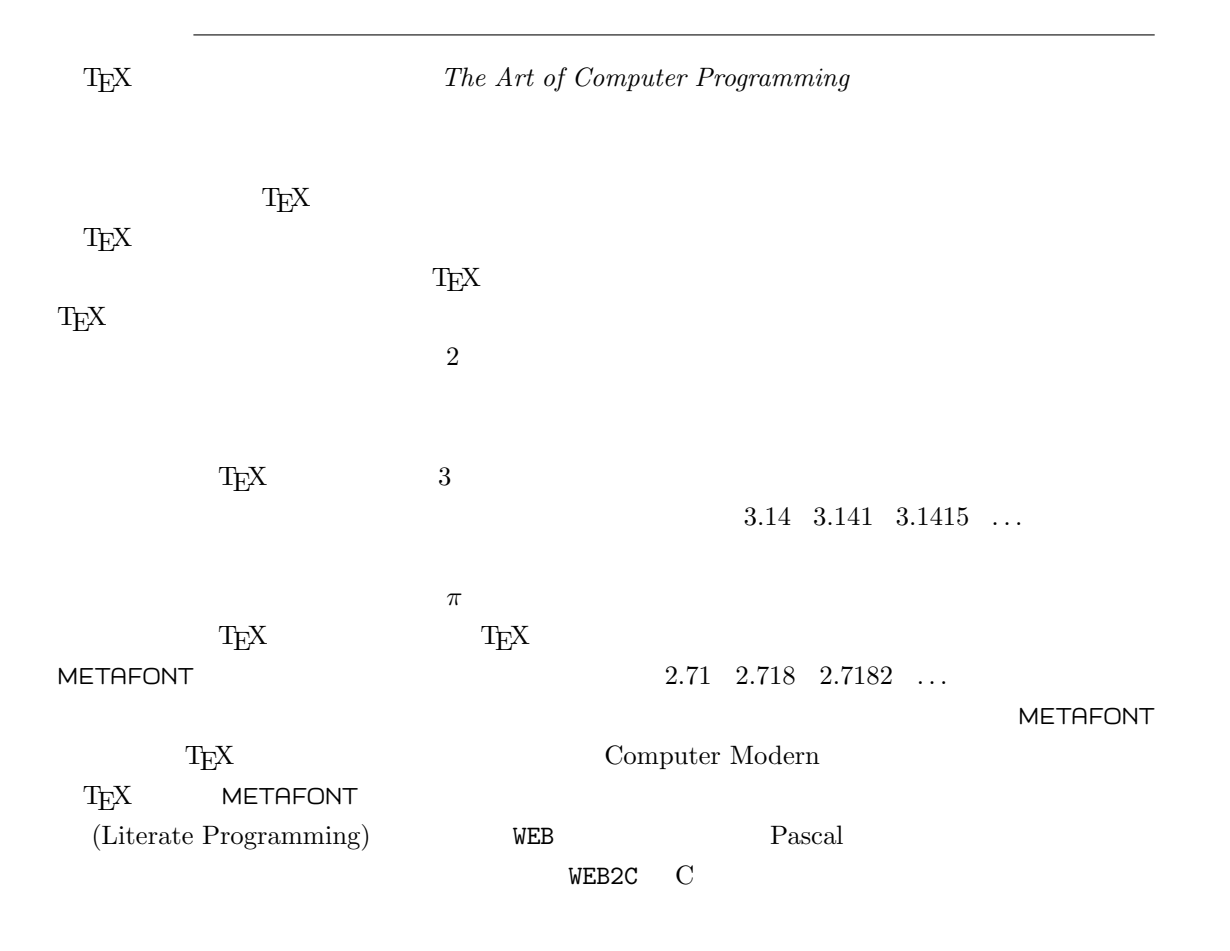

 $T_{E}X$ 

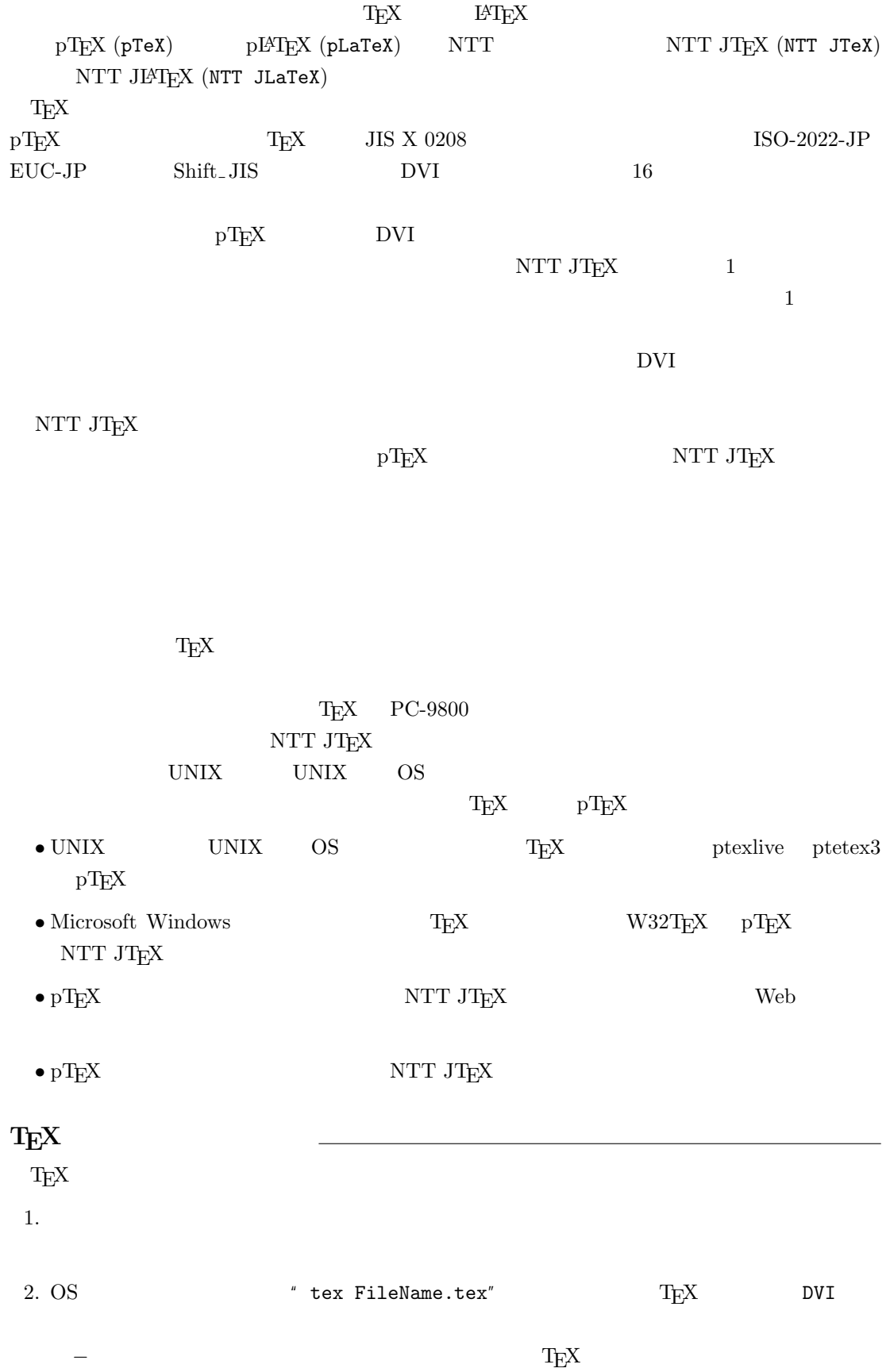

3. DVI DVI DVI ASSESSED DVI

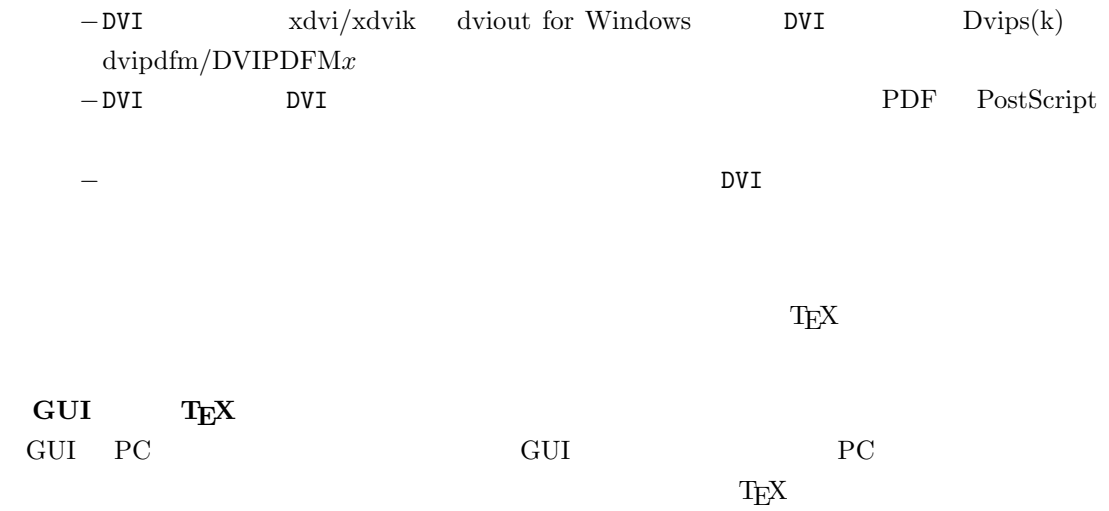

しないことではない。このため、GUI にほんでもないことではない。このために、<br>このためには特に TEX また このかに エピスプレーター